2024/05/18 18:34 1/1 Intro

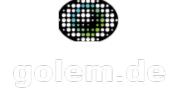

### Intro

This application is a simple try to implement a webKit application on Sailfish OS.

# **Application**

### ideas

Show the mobile website of golem.de with a fast access via application icon in launcher.

## design goals

- · loading bar
- save login to post comments
- · fast access to comments

#### source

The sourcecode is located under svn://svn.siningsoft.de/harbour-golem. A free read access via svn will follow. If you're interested in submitting code as part of the development, a read/write access could be requested via sailfish@siningsoft.de

From:

https://wiki.siningsoft.de/ -

Permanent link:

https://wiki.siningsoft.de/doku.php?id=sailfishos:projects:golem&rev=1576678596

Last update: 2019/12/18 14:16

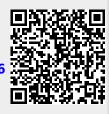